SAP ABAP table FMBGADEF {Public-Owned Commercial Operation : Master Data}

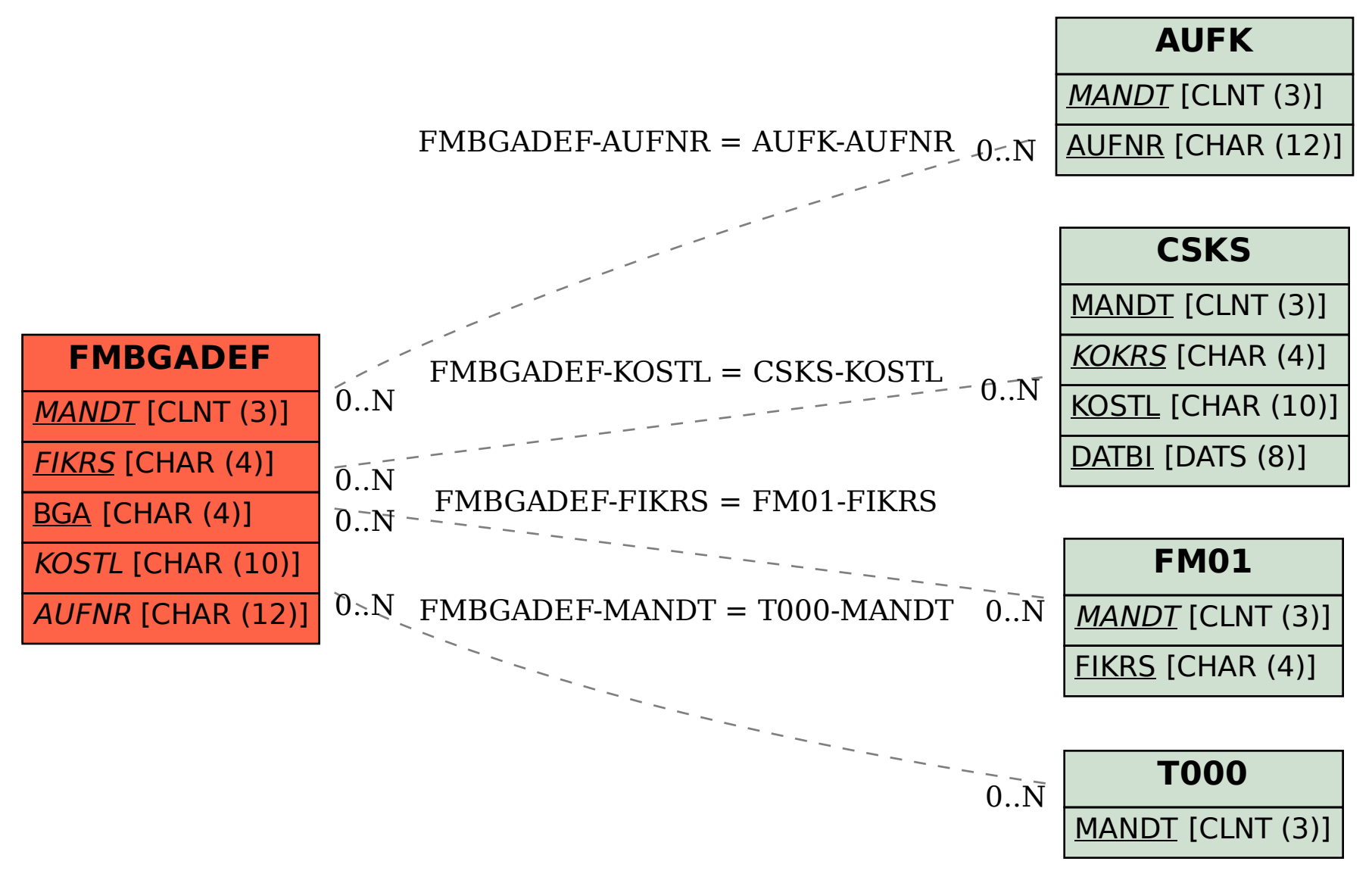